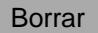

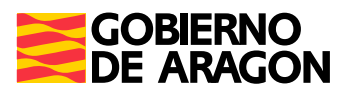

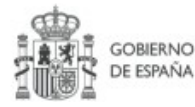

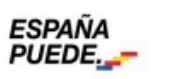

Plan de Recuperación, Transformación y Resiliencia

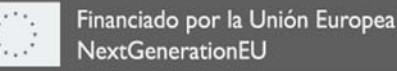

**SISTEMA NACIONAL DE EMPLEO** 

## **AUTORIZACIÓN DEL TÉCNICO DE LA ENTIDAD BENEFICIARIA DE LA SUBVENCIÓN PARA LA CONSULTA DE SUS DATOS POR EL INSTITUTO ARAGONÉS DE EMPLEO**

**D/Dª** 

**Con DNI/NIE nº** 

Como personal técnico a disposición del Programa para la Mejora de la Empleabilidad y la Inserción objeto de la subvención convocada por el Instituto Aragonés de Empleo para personas desempleadas con discapacidad para el año 2021 y otorgada a la Entidad:

## **Autorizo**

Expresamente al Instituto Aragonés de Empleo para que en el ejercicio de sus funciones de gestión y seguimiento pueda consultar y recabar los siguientes datos relativos a mi persona:

Datos de Vida Laboral (Tesorería General de la Seguridad Social).

En a de 2021

(Firma del declarante)

Información sobre protección de datos personales

- El responsable de tratar los datos es el Instituto Aragonés de Empleo (INAEM)

La finalidad del tratamiento de los datos es la de realizar la gestión, el seguimiento el control de las subvenciones.

La legitimación para realizar el tratamiento de datos viene dada por el "cumplimiento de una obligación legal" y el "cumplimiento de una misión realizada en interés público o en el ejercicio de poderes públicos".

- No se comunicarán sus datos personales a terceros destinatarios, salvo obligación legal.

Podrá ejercer sus derechos de acceso, rectificación, supresión y portabilidad de los datos o de limitación y oposición a su tratamiento, así como no ser objeto de decisiones individuales automatizadas a través de la sede electrónica de la Administración de la Comunidad Autónoma de Aragón con los formularios normalizados disponibles.

Podrá consultar la información adicional y detallada sobre esta actividad de tratamiento en:

[https://aplicaciones.aragon.es/notif\\_lopd\\_pub/details.action?fileId=942](https://aplicaciones.aragon.es/notif_lopd_pub/details.action?fileId=942) 

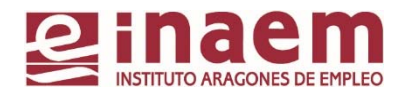